## Shivaji University, Kolhapur Bachelor of Computer Applications (BCA) Draft CBCS Course Structure to be implemented from June 2020 Syllabus

## **1. Introduction:**

**Bachelor of Computer Application** (3years) program / degree is a specialized program in Computer Applications. It builds the student on studies in applied use of computers and to become competent in the current race and development of new computational era. The duration of the study is of six semesters, which is completed in three years. The program

is based on Choice-based credit system comprising 144 credit points and intake for one batch is not more than 80 students.

## **2. Objective:**

BCA offers the prequalification for professionals heading for smart career in the IT field, which measures up to international standards. On completing this course one can do higher studies such as MCA, MBA etc., in any UGC recognized universities or in any other reputed institution in India or abroad.

**3. Eligibility:** Candidate should have passed standard XII (10+2) in any stream or government approved equivalent diploma in Engineering/ Technology from any recognized Board or Vocational stream.

A candidate who has completed qualifying qualification from any Foreign Board /University must obtain an equivalence certificate from Association of Indian Universities (AIU).

## **4. PEO, PO and CO Mappings:**

**Program Educational Outcomes**: After completion of this program, the graduates / students would:

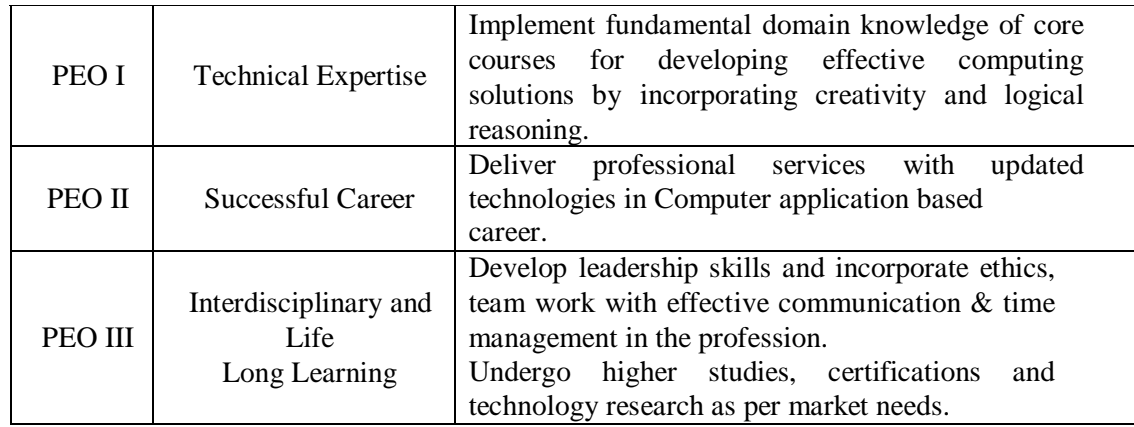

**Program Outcomes (PO's):-** After completion of program Students / graduates will be able to:

**PO1:** Apply knowledge of ICT in solving business problems.

**PO2:** Learn various programming languages and custom software.

**PO3:** Design component, or processes to meet the needs within realistic constraints.

**PO4:** Identify, formulate, and solve problems using computational temperaments.

**PO5:** Comprehend professional and ethical responsibility in computing profession.

**PO6:** Express effective communication skills.

**PO7:** Recognize the need for interdisciplinary, and an ability to engage in life-long learning.

**PO8:** Knowledge of contemporary issues and emerging developments in computing profession.

**PO9:** Utilize the techniques, skills and modern tools, for actual development process.

**Course Outcome(s):** Every individual course under this program has course outcomes (CO). The course outcomes rationally match with program educational objectives. The mapping of PEO, PO and CO is as illustrated below:

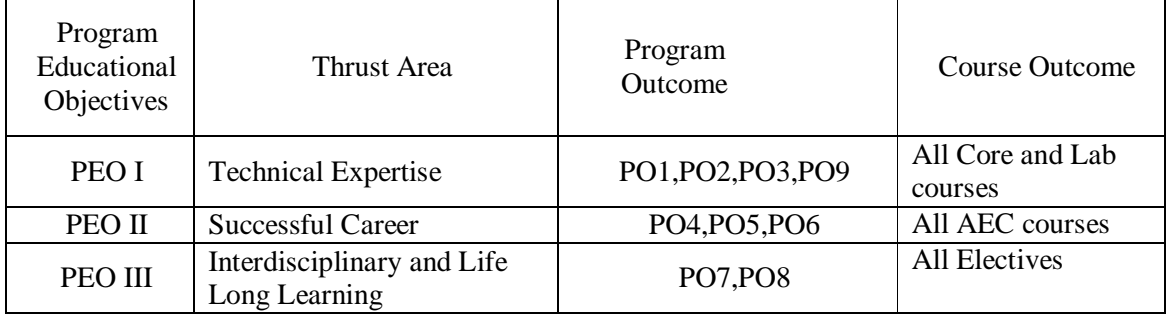

**5. Workload (Period/Lectures for each Course):** For every semester 60 periods (60 minutes per period) are allotted to complete the syllabus of each Course (Subject).

## **6. Standard of Passing**:

- I. A candidate must obtain minimum 40% of the marks in each University, internal examination paper, lab course as well as mini and major project.
- II. There shall be a separate head of passing in Theory, Internal, Lab Course and Project examination. However, ATKT rules shall be made applicable in respect of theory and lab courses (University Examination) only.
- III. A candidate who fails in any number of subjects during semester  $I & II$  shall admitted to B.C.A.-II (appear for semester –III & Semester IV examination).
- IV. However the candidate shall not be admitted to B.C.A- III (Semester-V) unless he/she passed in all the subjects at B.C.A.-I (Semester-I & Semester-II).
- V. A candidate who fails in any number of subjects during Semester-III & IV shall be admitted for B.C.A.-III & allowed to appear for Semester –V & VI examinations.
- VI. For environmental studies Semester IV the candidate shall have to score 28 marks out of 70 marks theory paper and 12 marks out of 30 for project work.
- VII. CCC 108 is noncredit course as per notification of university i.e. Democracy, Elections and Good Governance ( Non Credit).

## **Gradation Chart:**

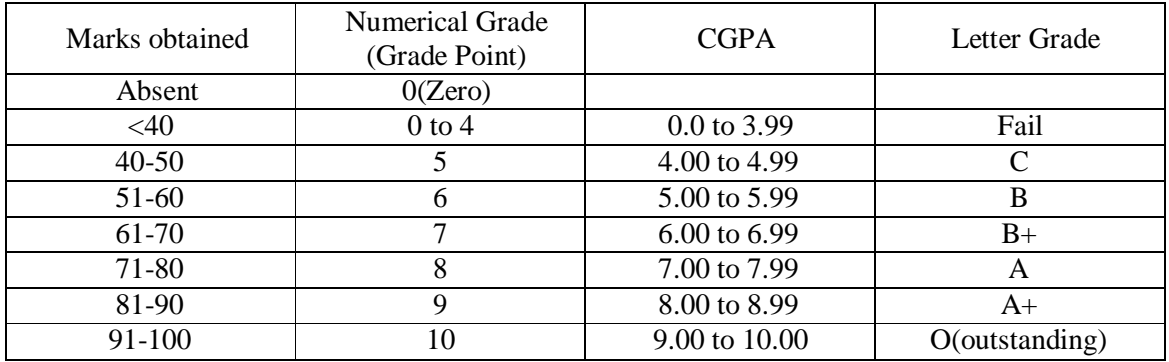

Note: i) Marks obtained  $> = 0.5$  shall be rounded off to next higher digit. ii) The SGPA & CGPA shall be rounded off to 2 decimal points.

### **Calculation of SGPA & CGPA**

1. Semester Grade Point Average (SGPA) SGPA = Course credits x Grade Points obtained of a semester Course credits of respective semester

2. Cumulative Grade Point Average (CGPA) CGPA = Total credits of a semester x SGPA of respective semester of all semesters Total course credits of all semesters

**7. Nature of Theory Question paper:** Nature of question paper is as follows for University end semester examination

#### QUESTION PAPER PATTERN FOR ALL SEMESTERS

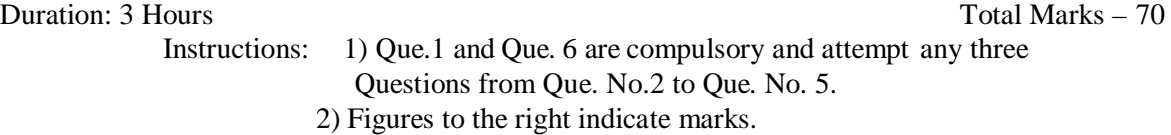

#### Qu.1)

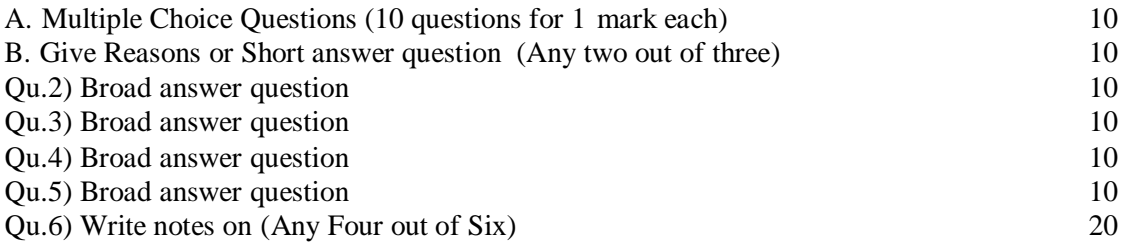

#### **8. Nature of Practical Question Paper:**

There will be three questions of 15 Marks each, out of which student have to attempt any two Questions and 10 marks for journal and 10 marks for oral for 2 credit lab course and time duration is two hours.

For four credit lab course there will be four questions of 25 Marks each, out of which student have to attempt three questions and 10 marks for journal and 15 marks for oral and time duration is three hours.

Practical Examination conducted by the University appointed examiner panel of two members. The panel members have more than five years' experience as full time teacher.

**9. Medium of Instruction**: The medium of instructions shall be in English.

**10. Teachers Qualification**: As per rules and regulations of Shivaji University, Kolhapur and Govt. of Maharashtra.

## **11. Internal Marks Distribution:**

- 1 Five Marks for Mid Tests.
- 2 Ten Marks for presentation or activity based learning or Group exercise( Number of students in Group are not more than six).
- 3 Five Marks for Assignments.
- 4 Five Marks for library activity/ designing apps or software or working model/ Field Work/online learning activity etc.
- 5 Five Marks for Attendance.(75% to 80%‐ 02 marks, 81% to 85 %‐ 03 marks, 86% to 90 %‐ 04 ,marks 91% to 100% ‐ 5 mark)

## **12. Mini- Project**

The Objective of mini project is, to make aware student with current technology to be used in IT industry. The language/platform of the mini-project to be selected from the subject studied in previous and present semester. The Group size of maximum four students can undertake mini project. Project Viva-Voce Examination will be conducted by the University appointed examiner panel of two members. The panel members have more than five years' experience as full time teacher.

## **13. Major Software Development Project:**

The Objective of major project is to design and develop the live application with current technology to be used in various industries. The Group size of maximum three students can undertake major project. Project Viva-Voce Examination will be conducted by the University appointed examiner panel of two members. The panel members have more than five years' experience as full time teacher. The chairman for viva voce committee will be doctorate or faculty having more than ten years experience as full time faculty.

## **14. Fee Structure:** As per University norms.

## **15. Requirements**:

i) Core Faculty: For First Year Sem I & Sem II - 1 Full Time Faculty and 1 Lab Assistant. For Second Year Sem III & Sem IV - 1 Full Time Faculty. For Third Year Sem V & Sem VI - 1 Full Time Faculty and 1 Lab Assistant. Total – 3 Full Time Faculties and Two Lab Assistants having qualification BCA/BCS/Diploma in Computer Engineering/PG DCA.

In addition there shall be visiting/CHB faculty drawn from academicians /professionals from different fields for AEC/DSE/GE Courses and AEC/DSE based lab courses.

- ii) Non-Teaching Staff: One Clerk and 2 Peons.
- iii) Computer Lab: Well-equipped networked Lab with backup facility, Application and system software's as per syllabi and internet facility.
- iv) Library: The entire library fees collected from the students shall be invested on

library.

v) Class Room: At least 3 classrooms of seating capacity 80 students with LCD in which at least one Digital Classroom.

## **16. Structure of Syllabus:**

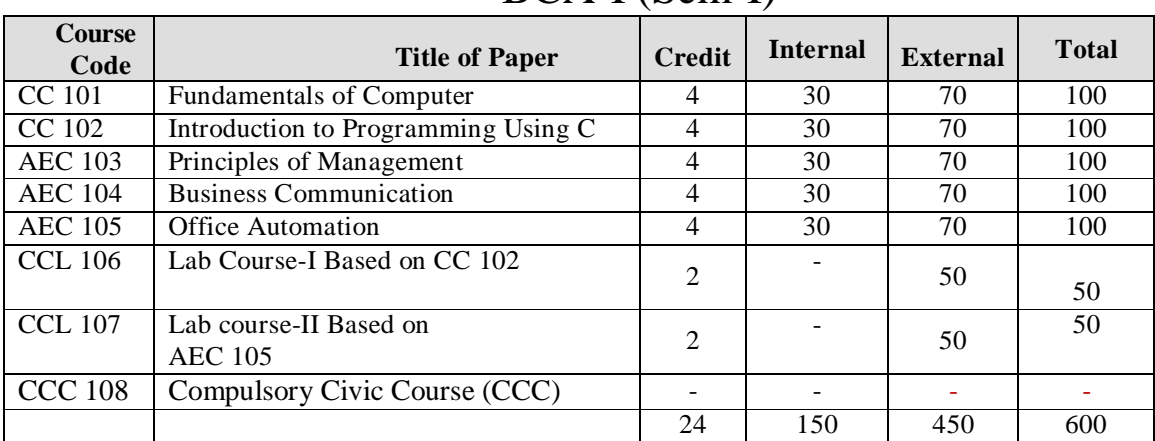

## BCA-I (Sem-I)

# BCA-I (Sem-II)

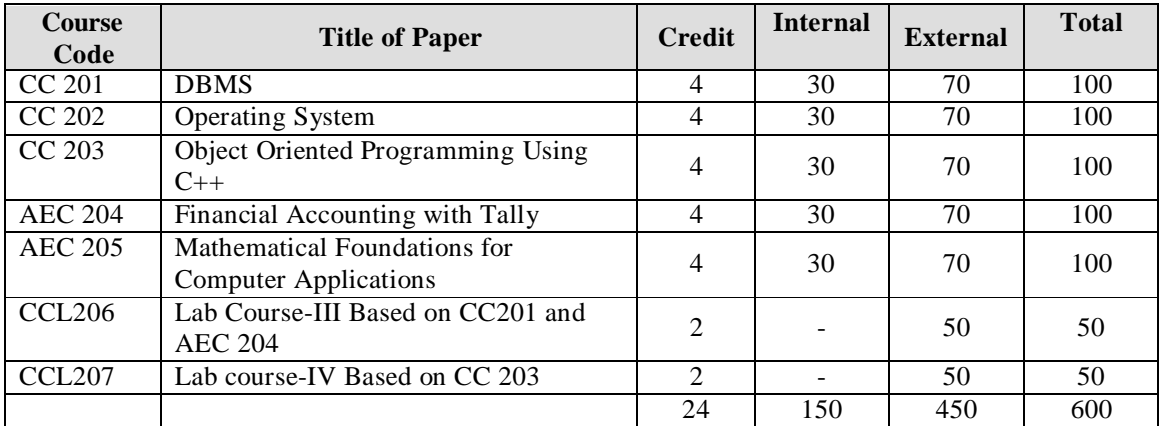

# BCA-II(Sem-III)

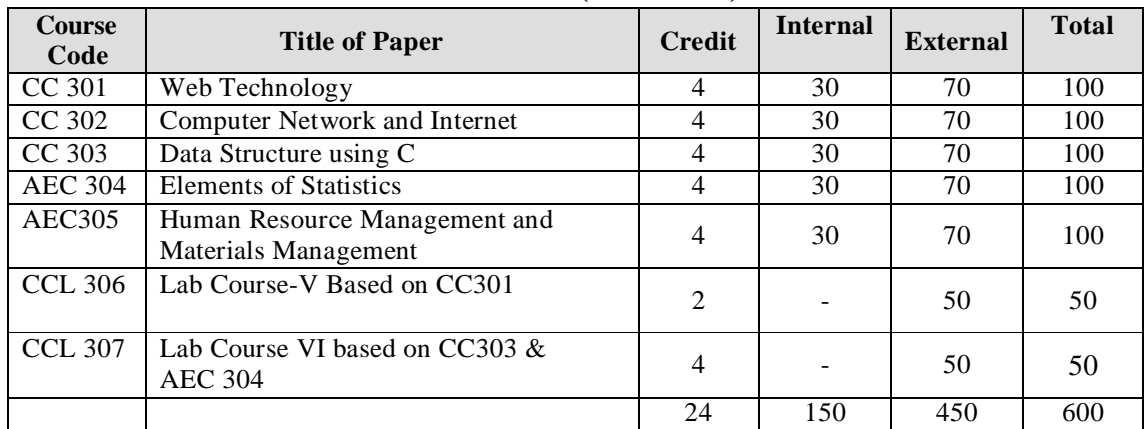

## BCA-II (Sem-IV)

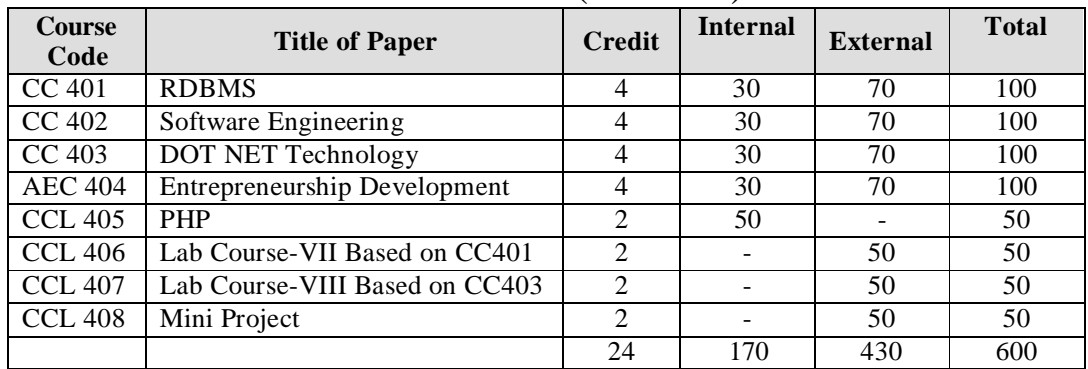

## BCA-III (Sem-V)

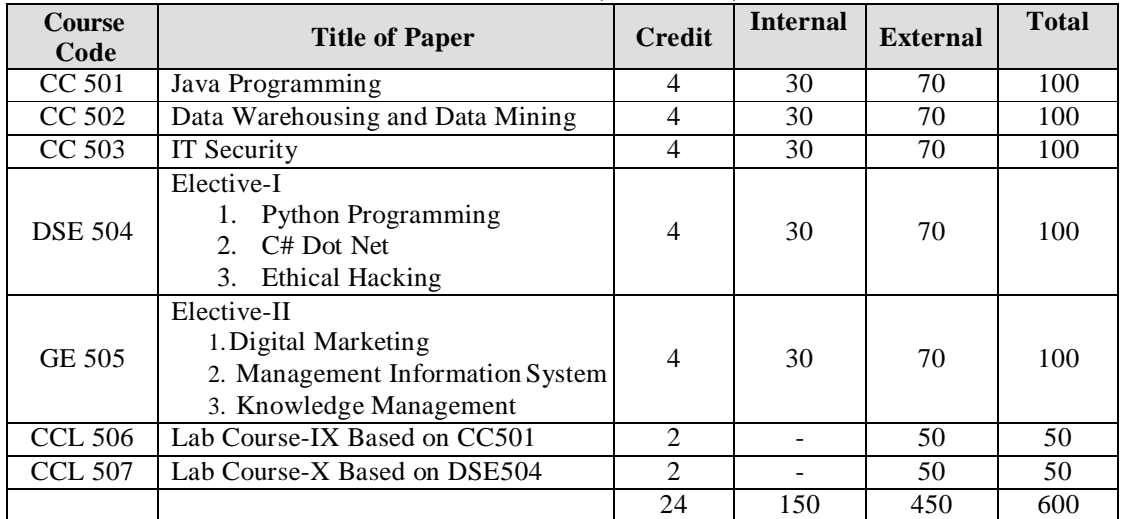

# BCA-III (Sem-VI)

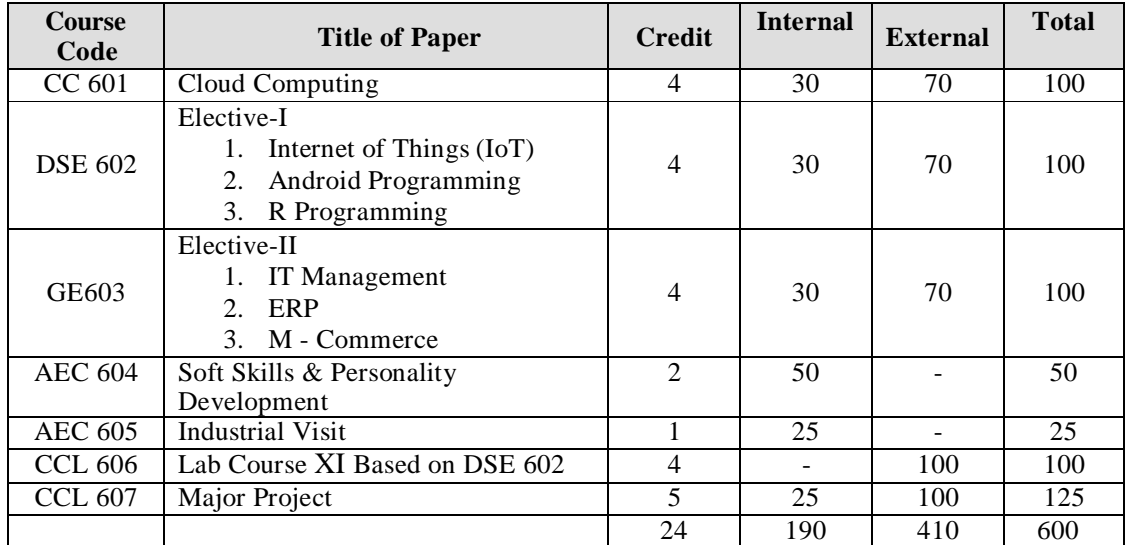

**Note: Students has to select any one course from the respective electives.** 

**CC- Compulsory Courses DSE- Domain Specific Electives**

**GE- General Electives AEC- Ability Enhancement Compulsory Courses** 

**CCL – Compulsory Courses Lab.**

### **Credit Distribution Chart for BCA Program**

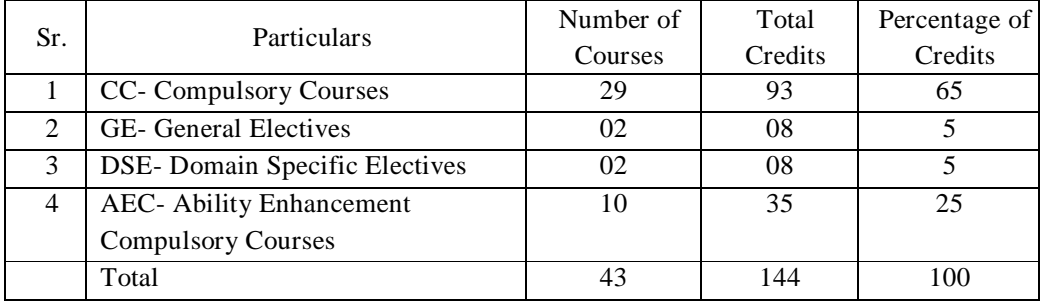

## **17.** Syllabus:

#### BCA I (Sem I) **Course Code: CC 101 Fundamentals of Computer Credits: 04 Marks : 100** Course Outcomes After completion of this course students will be able to - 1. Understand basic concepts of computer. 2. Describe peripheral devices and number systems. 3. Understand operating environment 4. Demonstrate the use of Linux Operating system commands **Unit No. Descriptions No. of Periods Introduction to Computers** Introduction to computer, Characteristics of Computers, Block diagram of computer, History of computers, Generations of computer, Applications of computer, Types of computers and features : Mini, micro, mainframe and super, Types of Programming Languages : Machine Languages, Assembly Languages and High Level Languages. 15 II **Peripheral Devices and Number Systems** Types of Memory (Primary And Secondary) : RAM, ROM, Secondary Storage Devices ( FD, CD, HD, Pen drive ) , I/O Devices, Number Systems : Binary,Octal and Hexadecimal, Conversion from one base to another, 15 III **Introduction to Software & Operating Environment** Introduction to software, Types of software: System, Application and utilities. Introduction to operating system, Types of O.S. , Functions of O.S., Files and Directories , Batch Files Windows Operating Environment, Features of Windows, Control Panel,Taskbar, Desktop, Windows Application, Icons, Windows Accessories : Notepad and Paintbrush 15 IV **Linux** Introduction Linux, Features, Structure of Linux, File system, Linux Commands , Permission and inodes, I/O redirection, Pipes ,VI Editor . 15 **Books Recommended:** 1. Computer fundamentals by Rajaraman 2. Computer fundamentals by P.K.Sinhaand PritiSinha 3. Computer fundamentals, architecture and organisation by B. Ram 4. Computer Today - Basandara

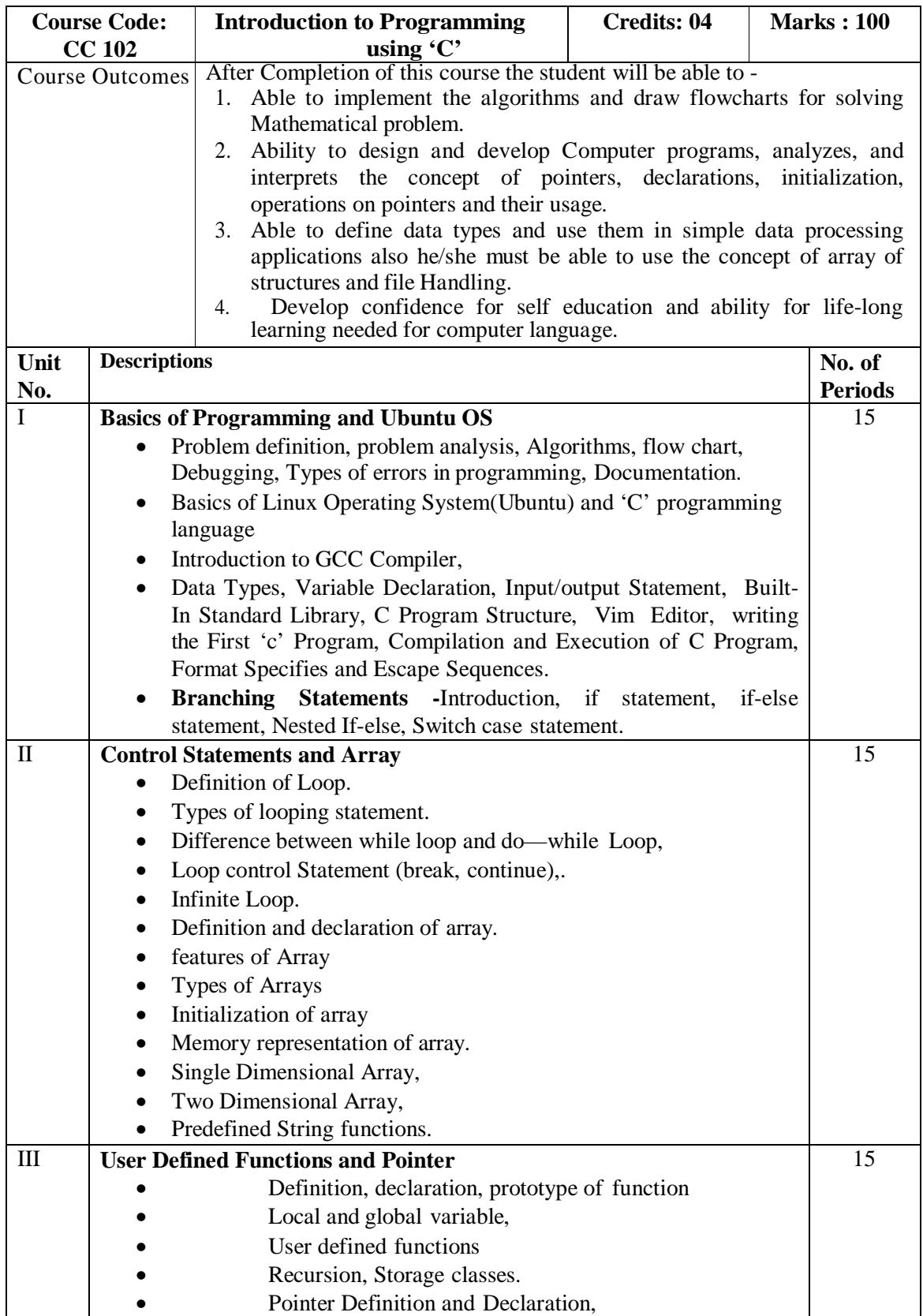

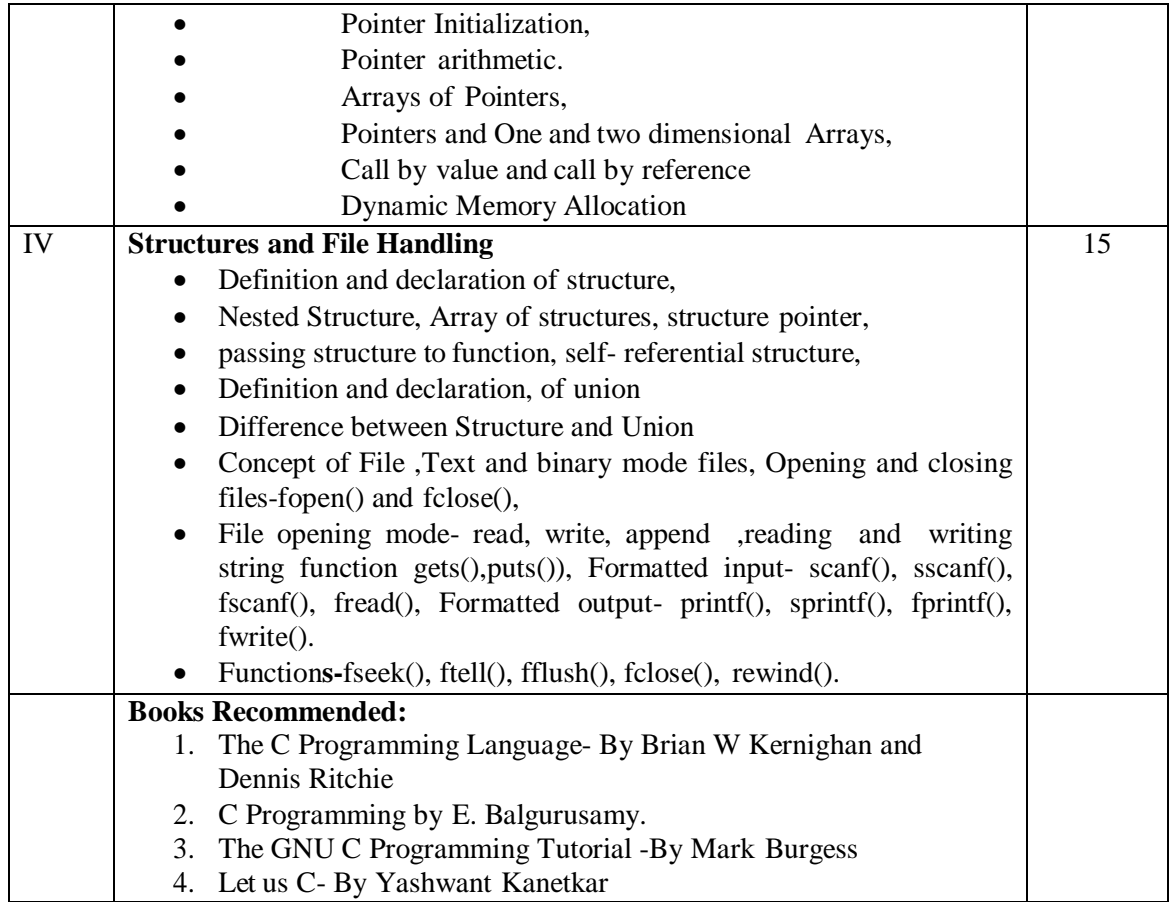

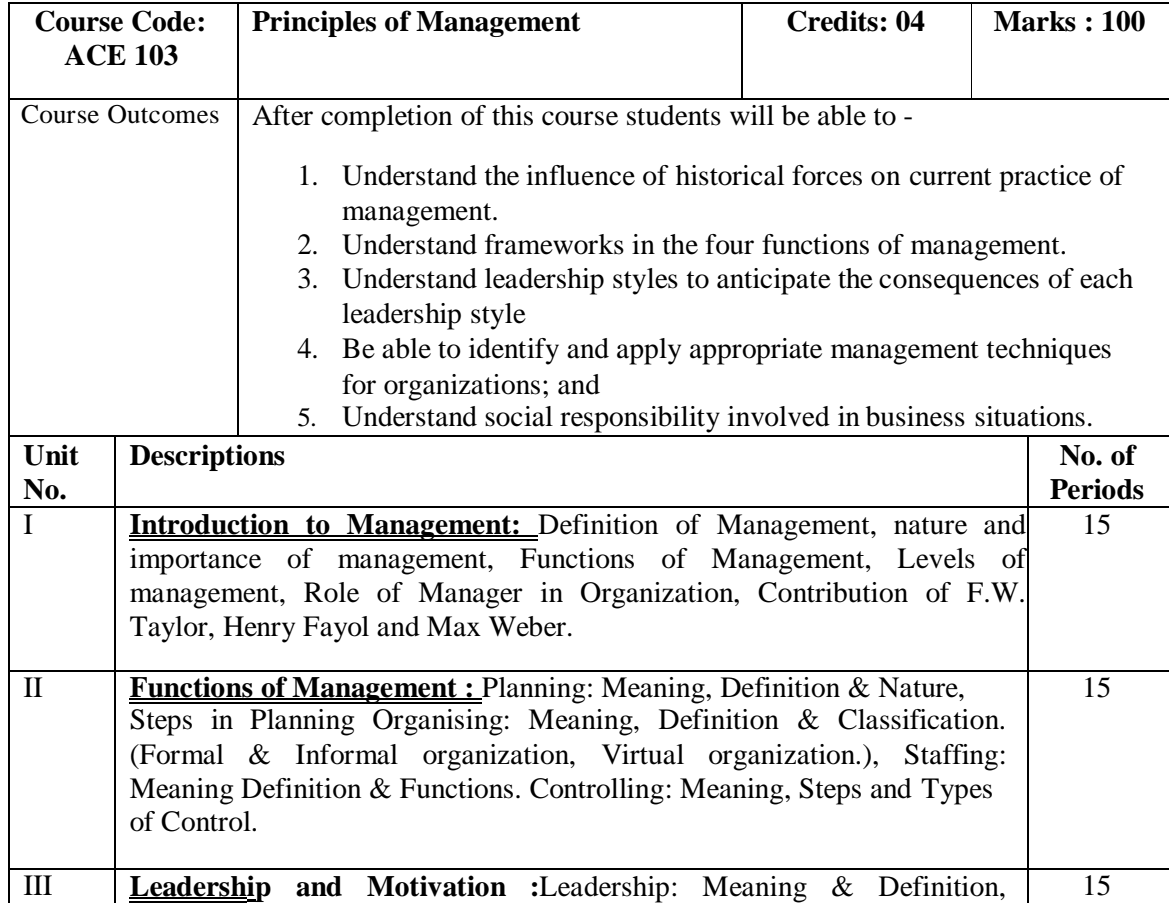

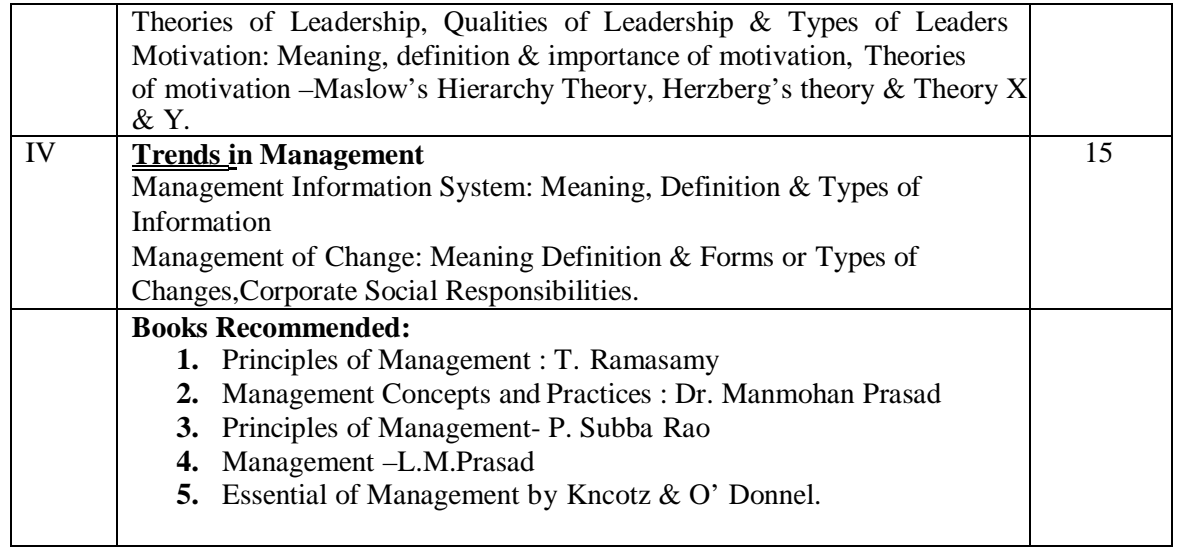

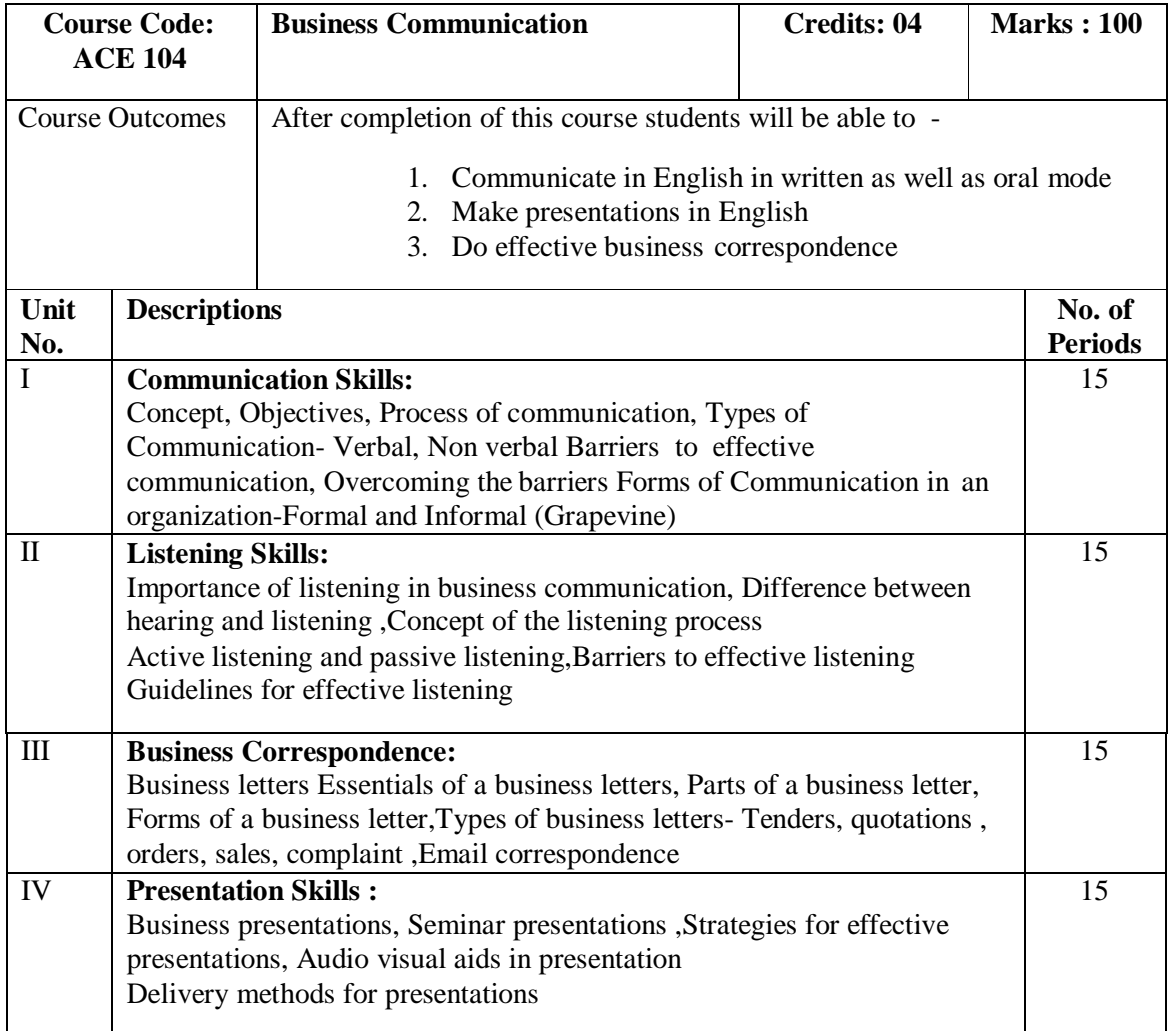

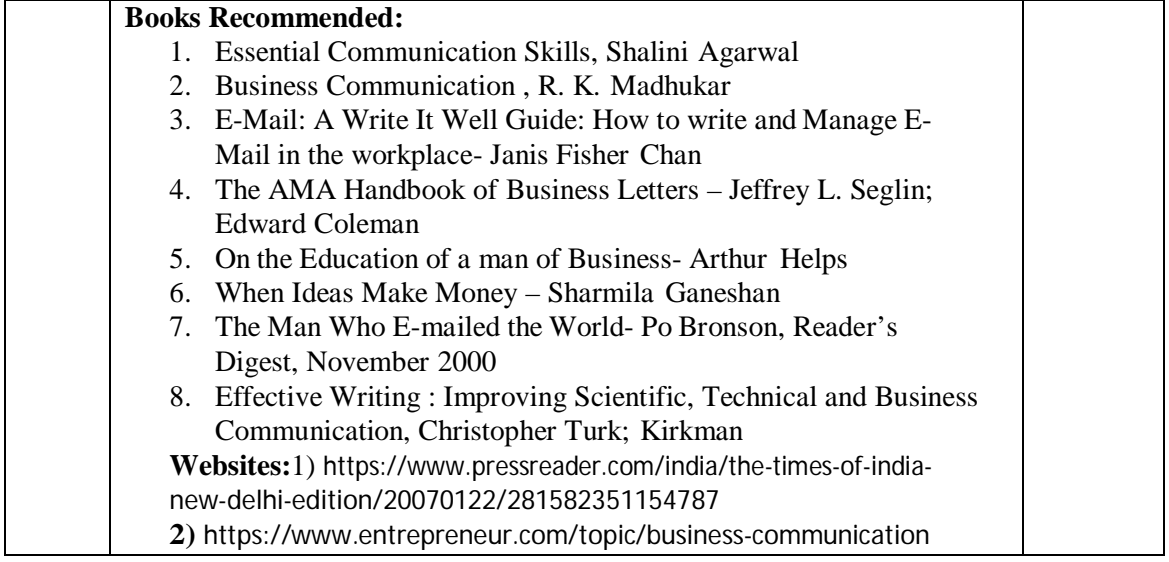

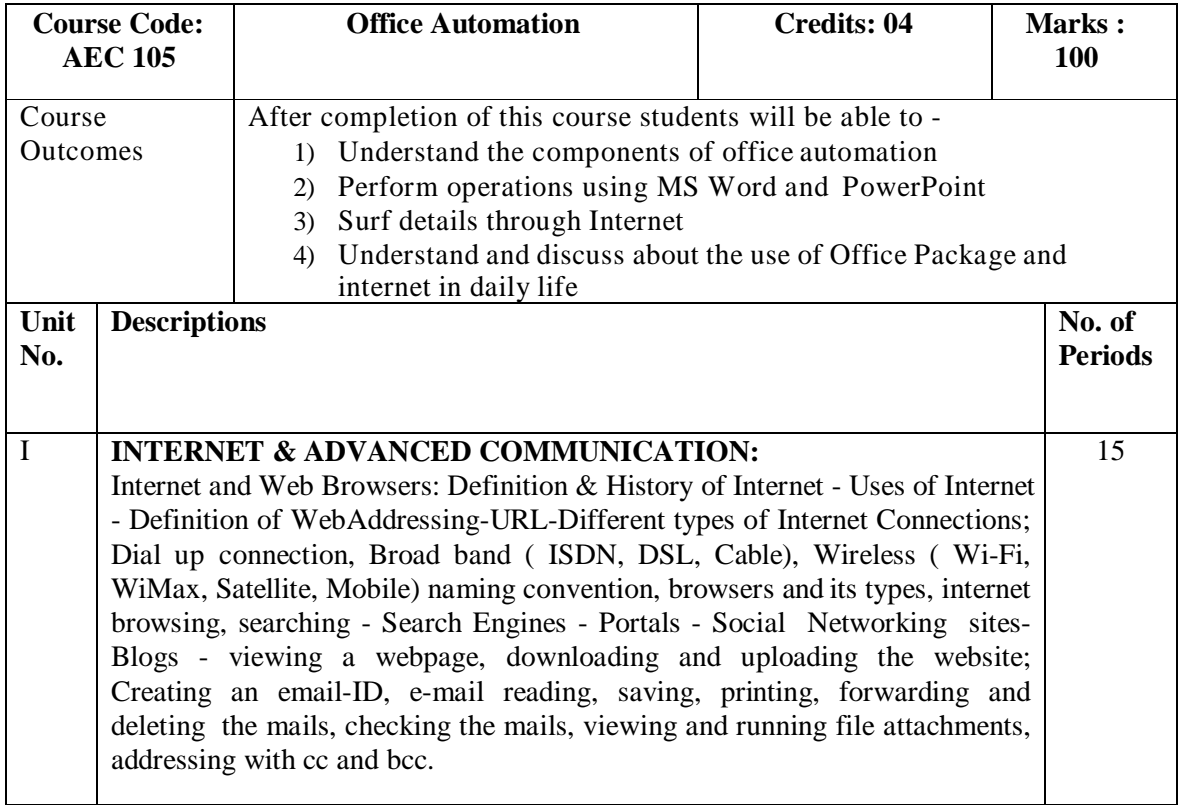

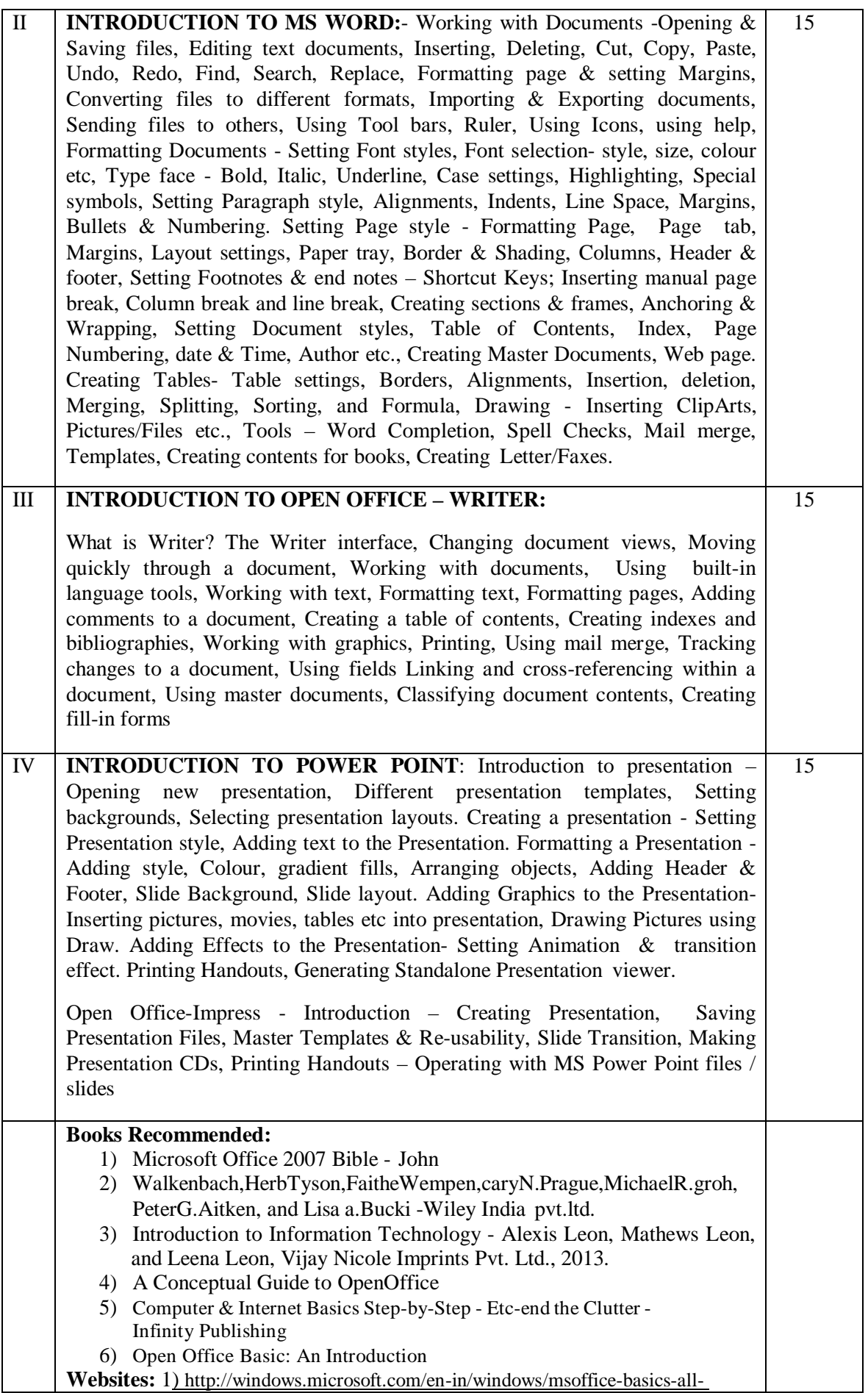

topics

2) https://wiki.openoffice.org/wiki/Documentation 15. https://documentation.libreoffice.org/assets/Uploads/Documentation/en/GS6.0/ GS60-GettingStartedLO.pdf

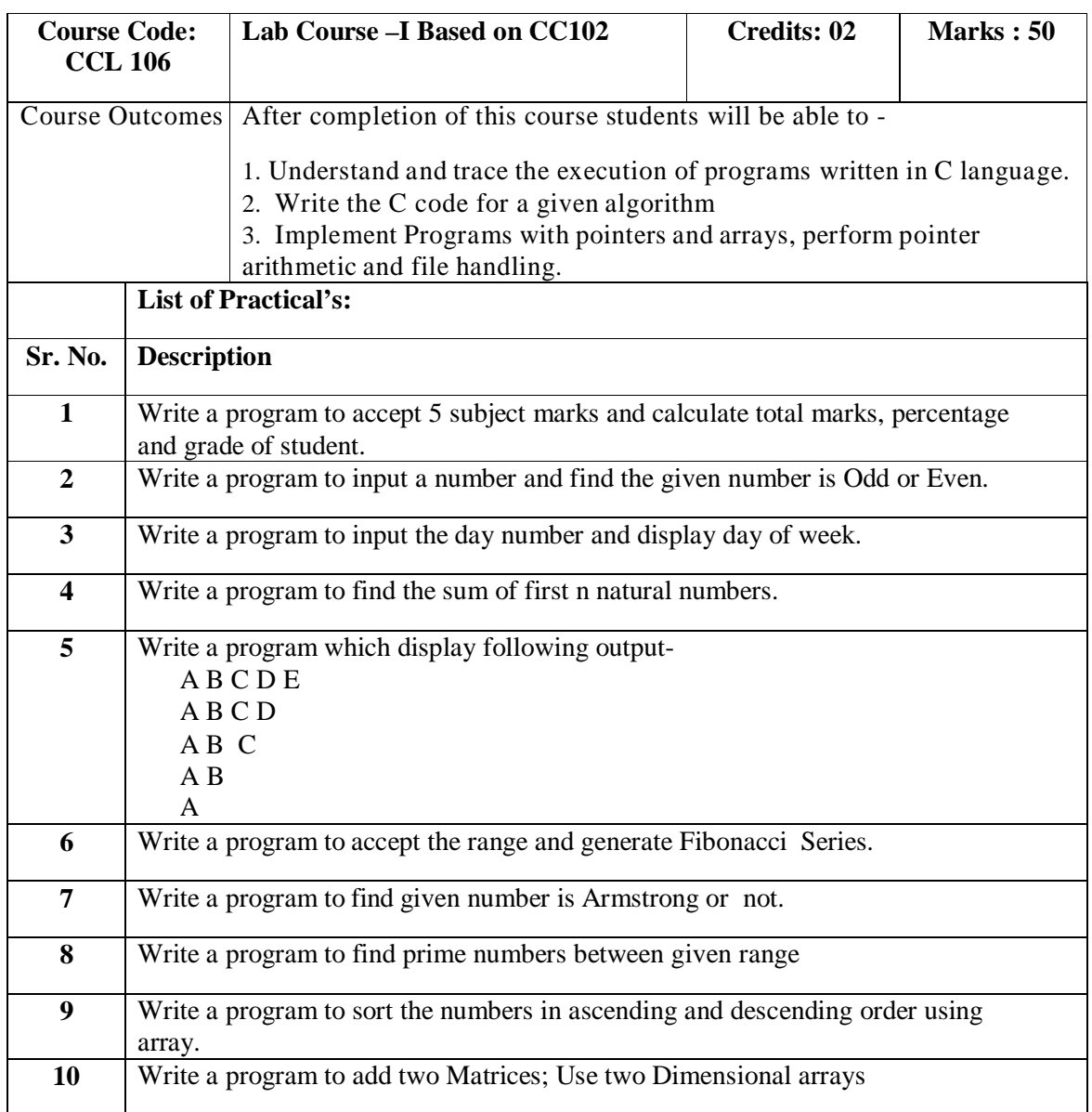

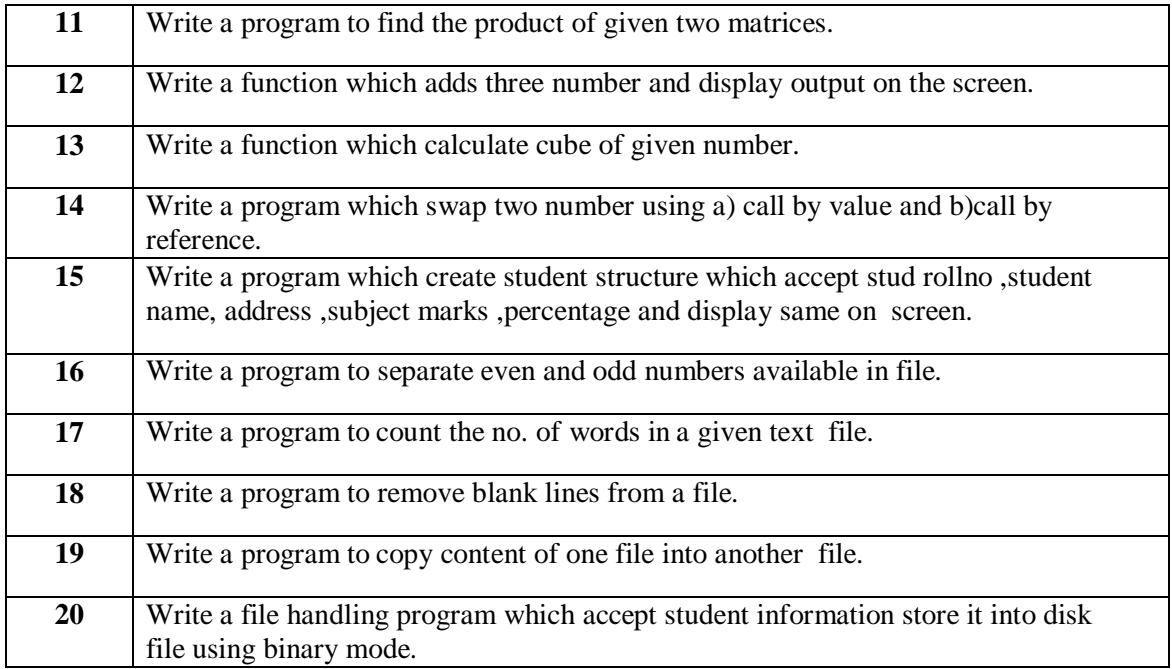

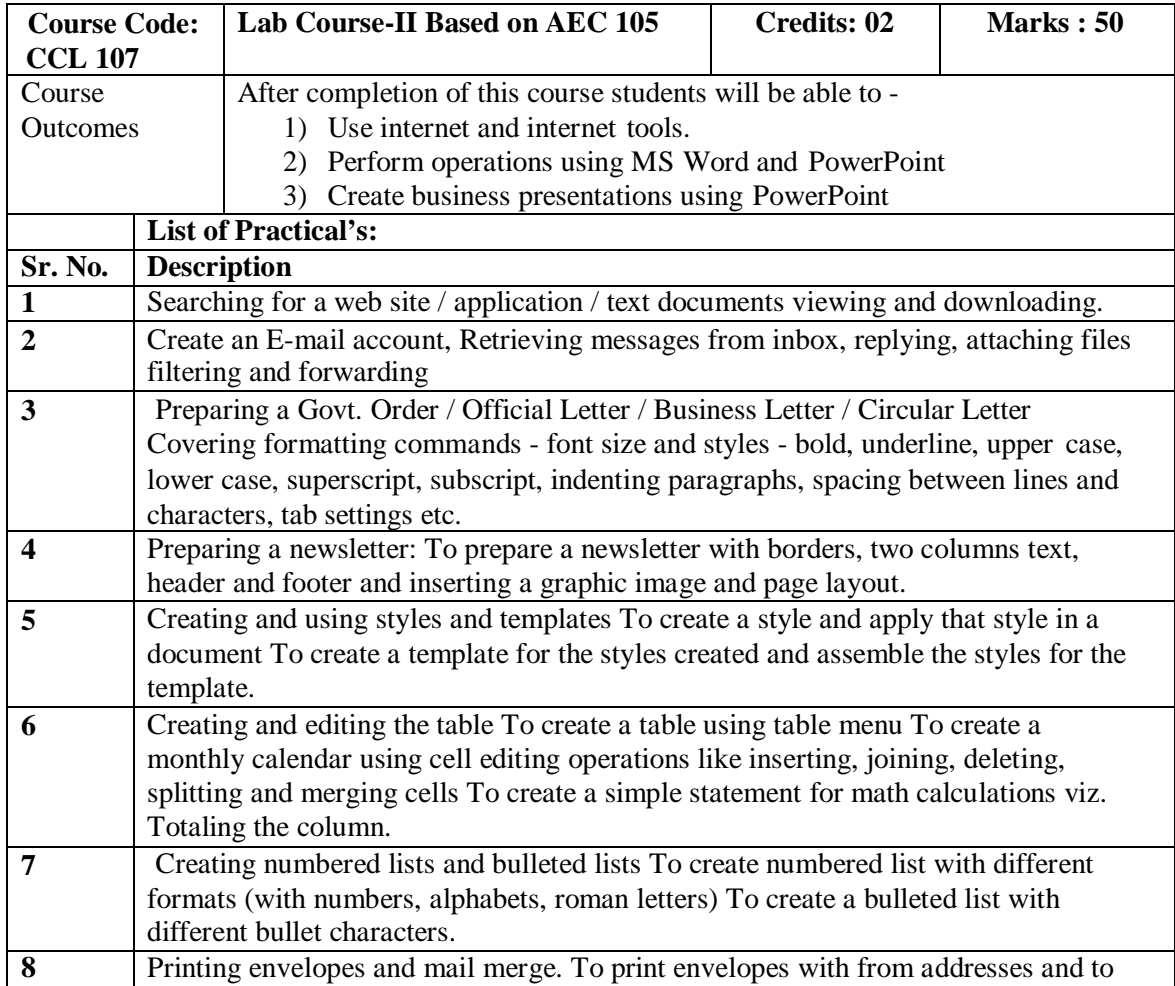

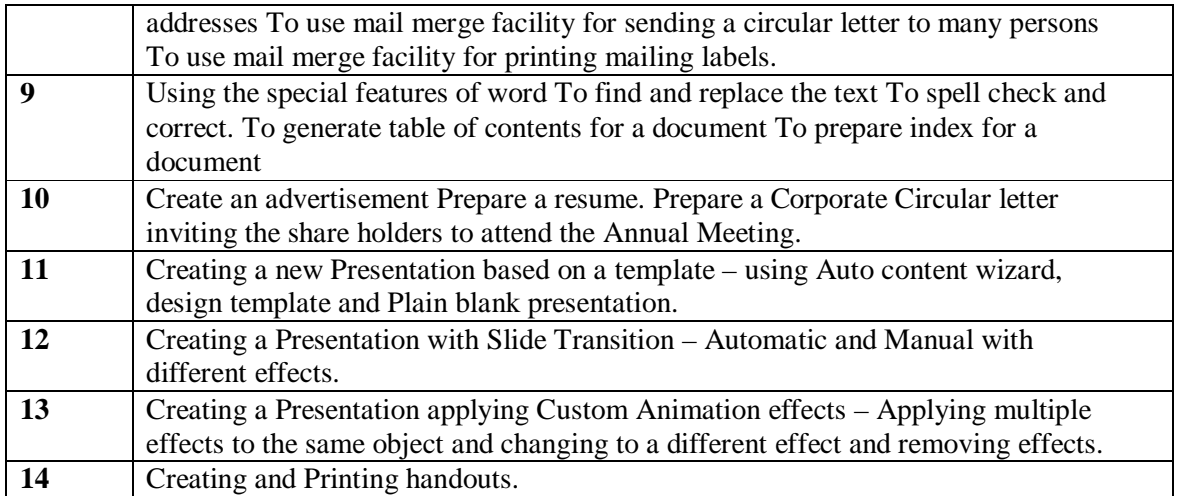

## **Bachelor of Computer Applications (BCA) BCA I (Sem II)**

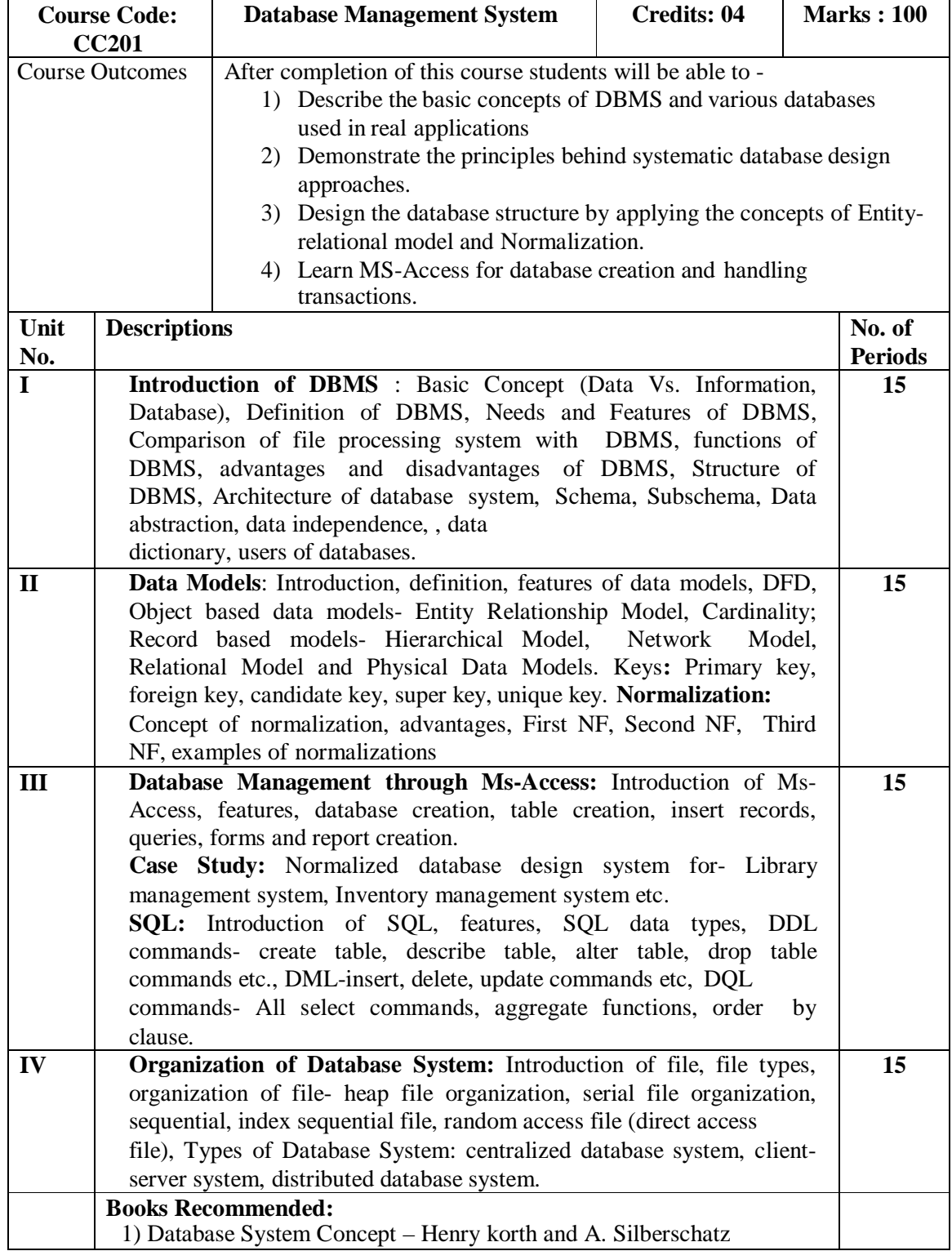

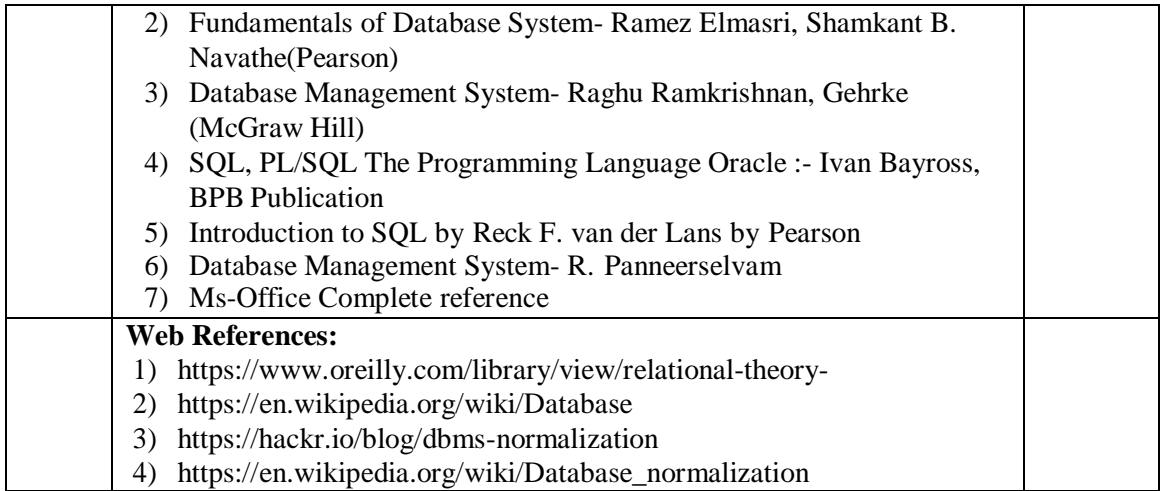

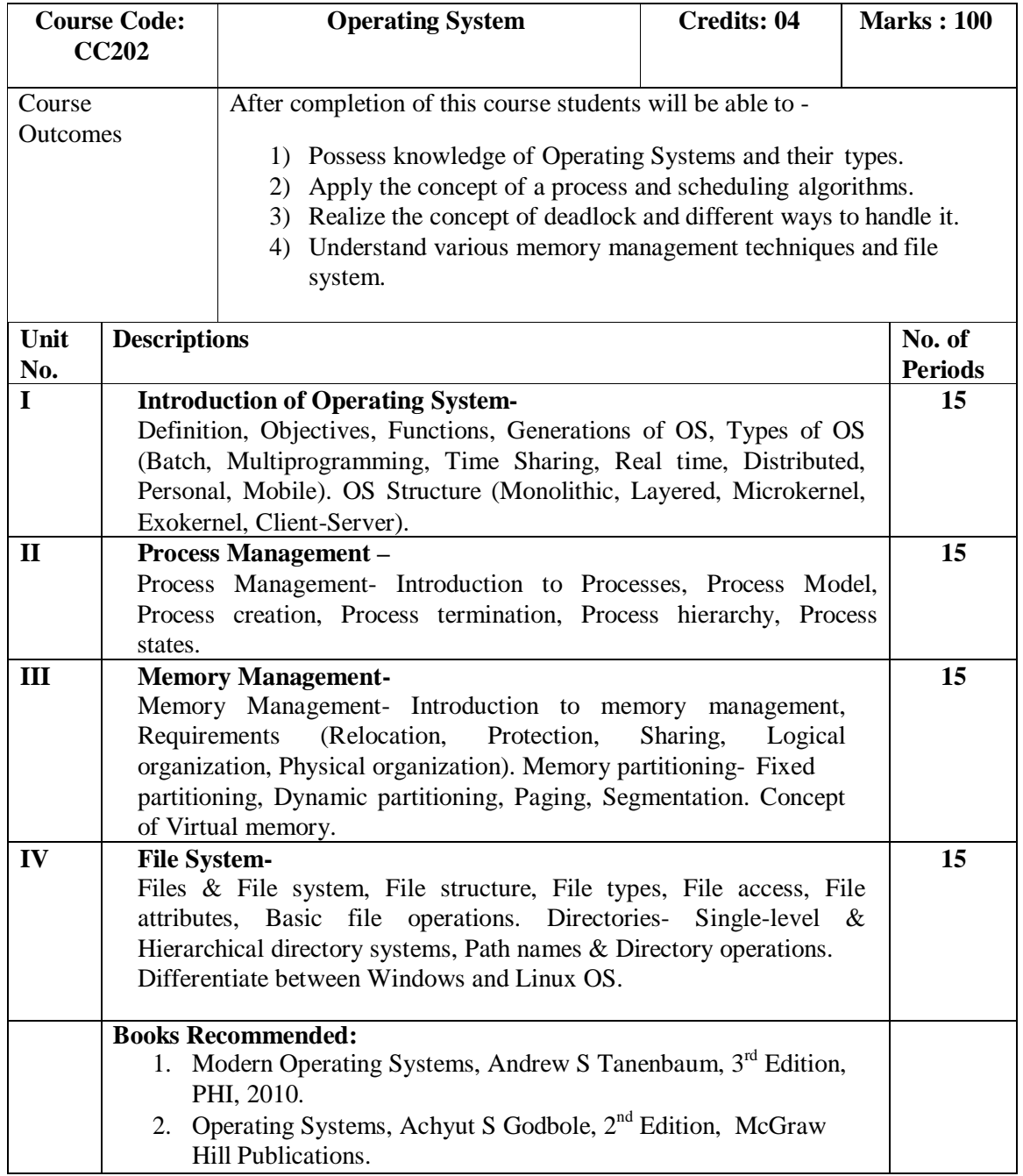

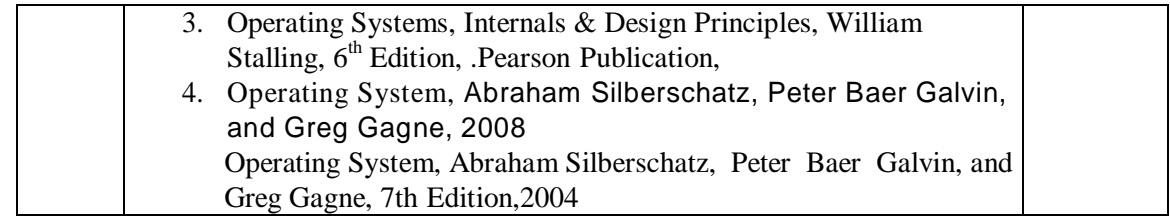

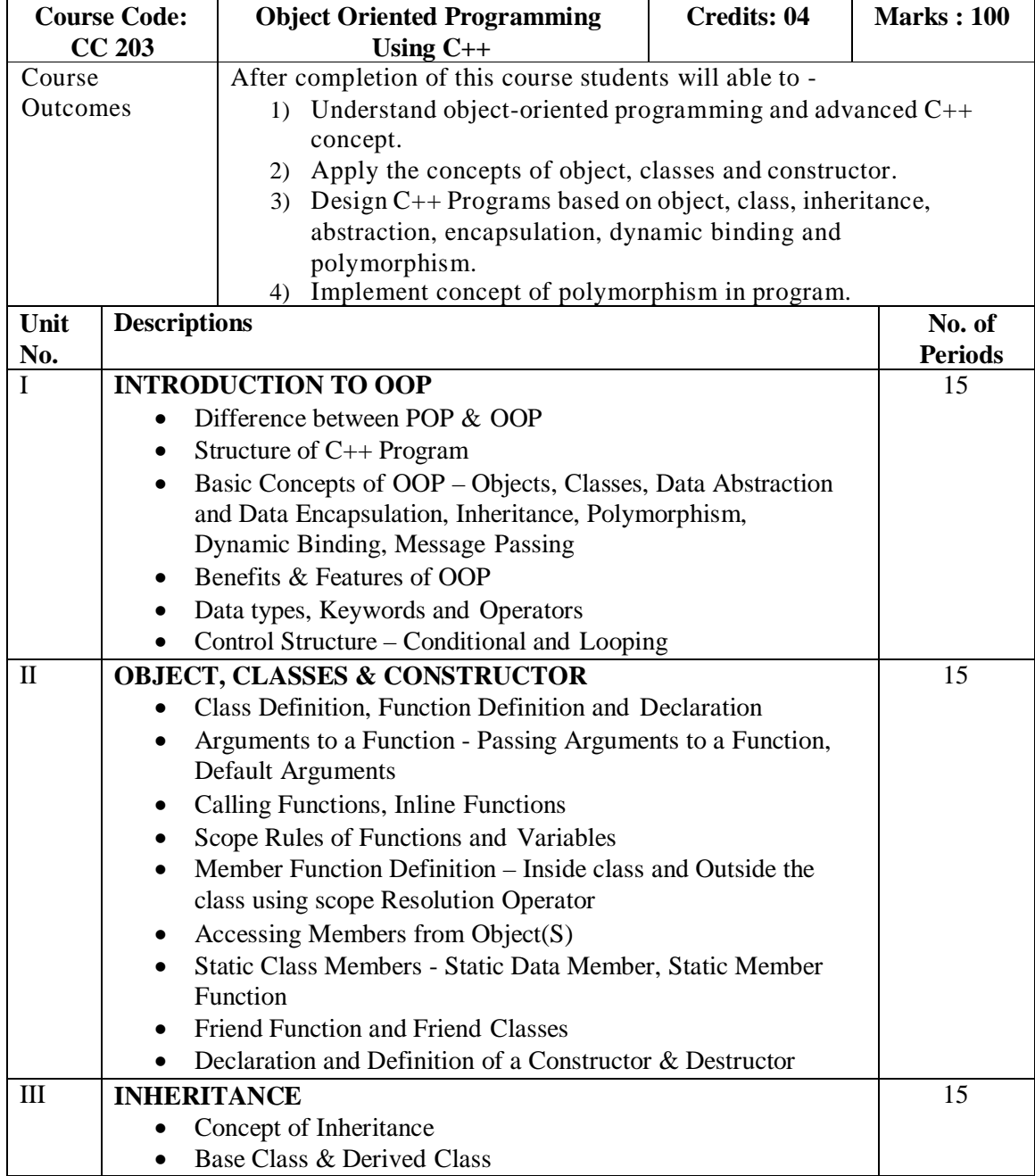

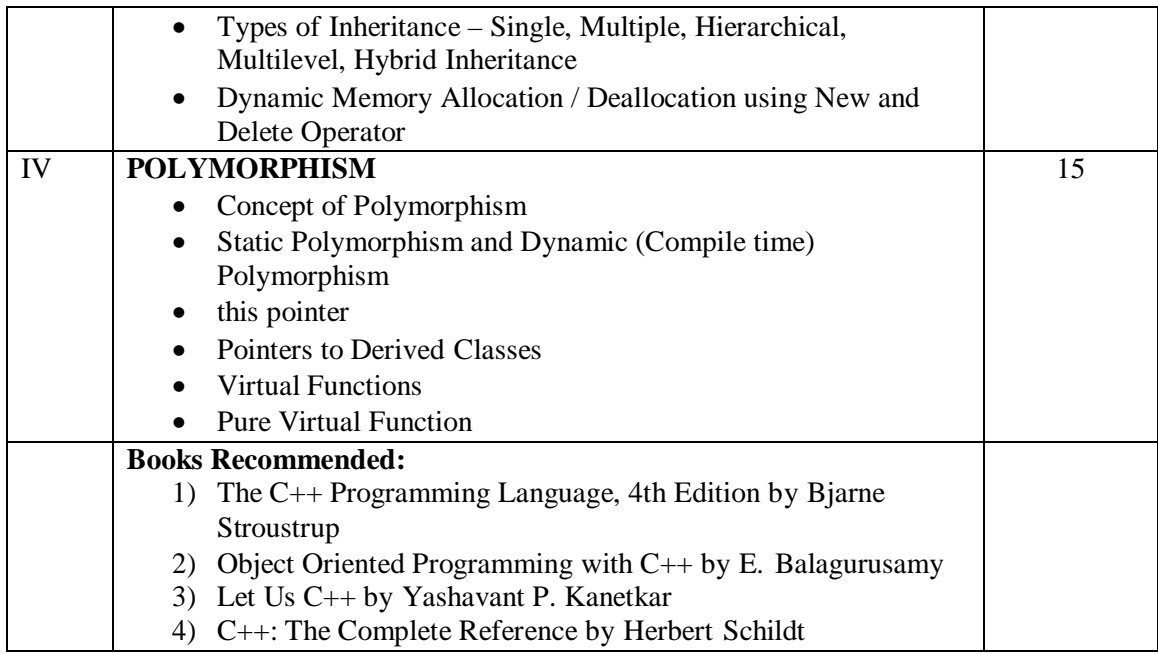

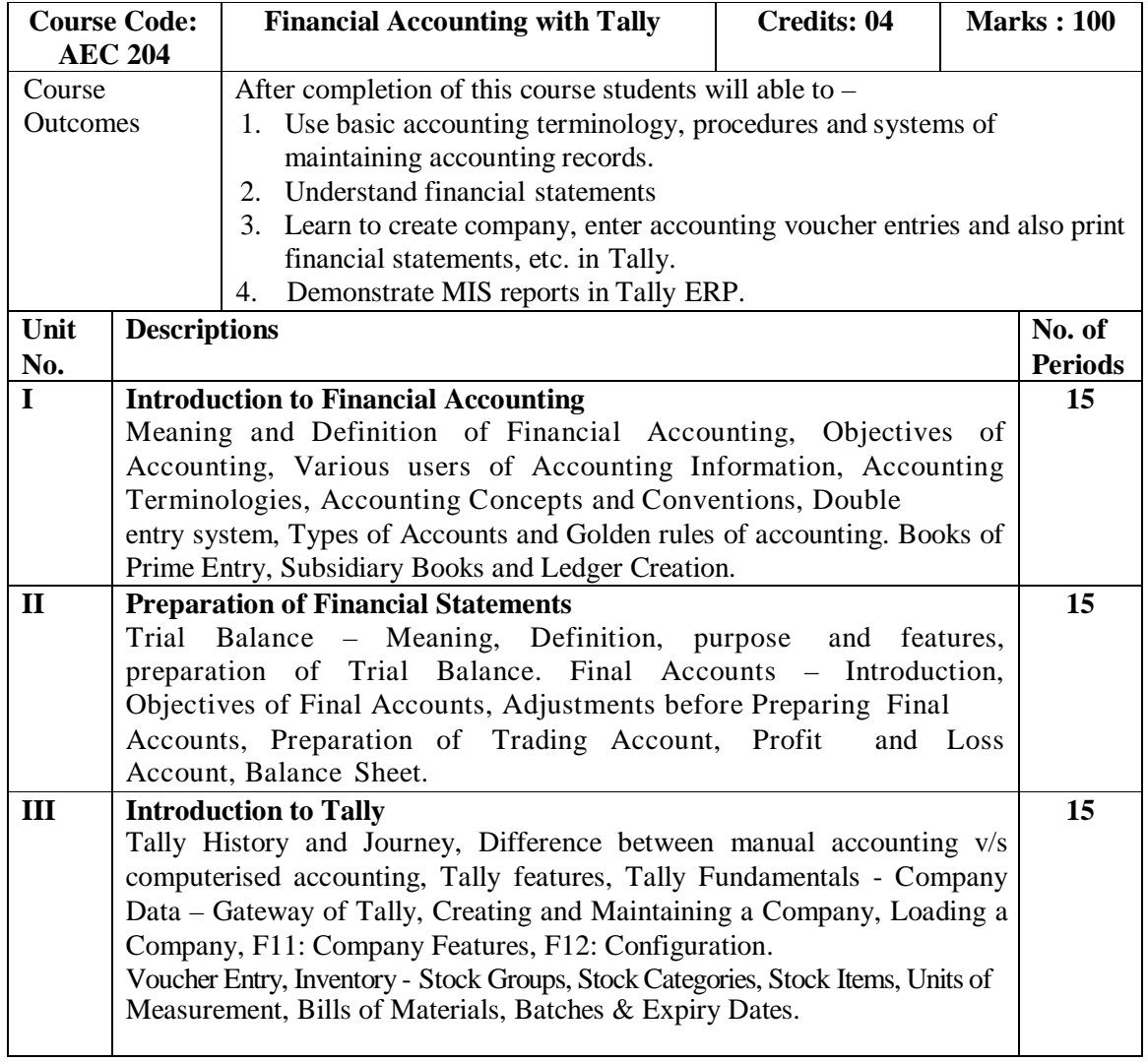

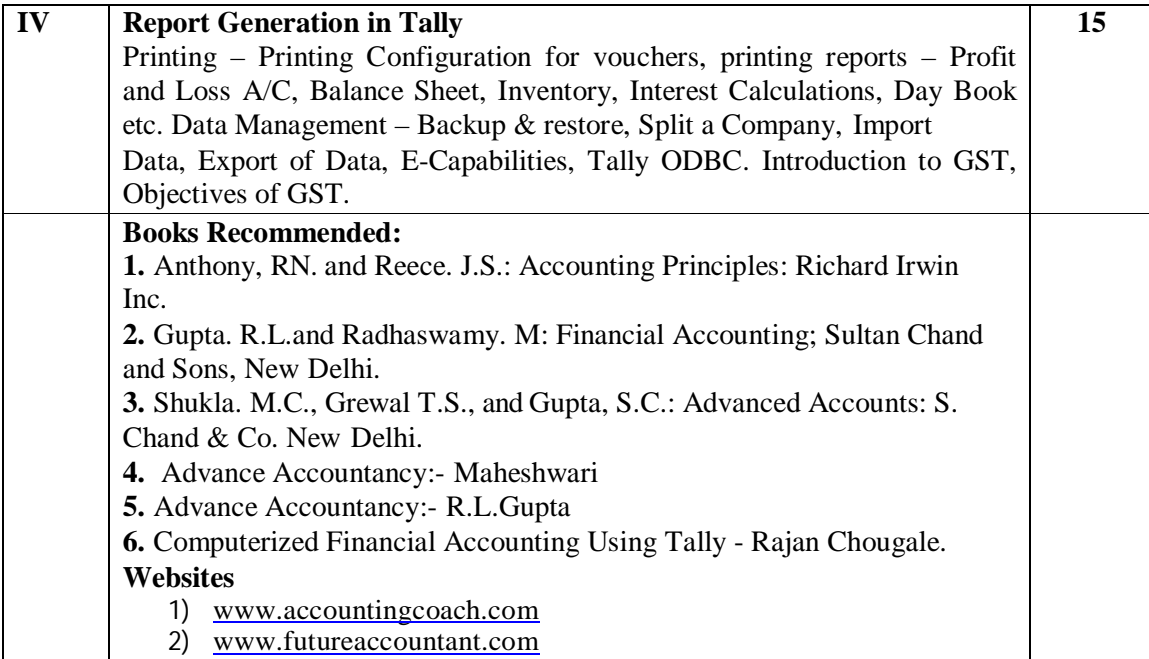

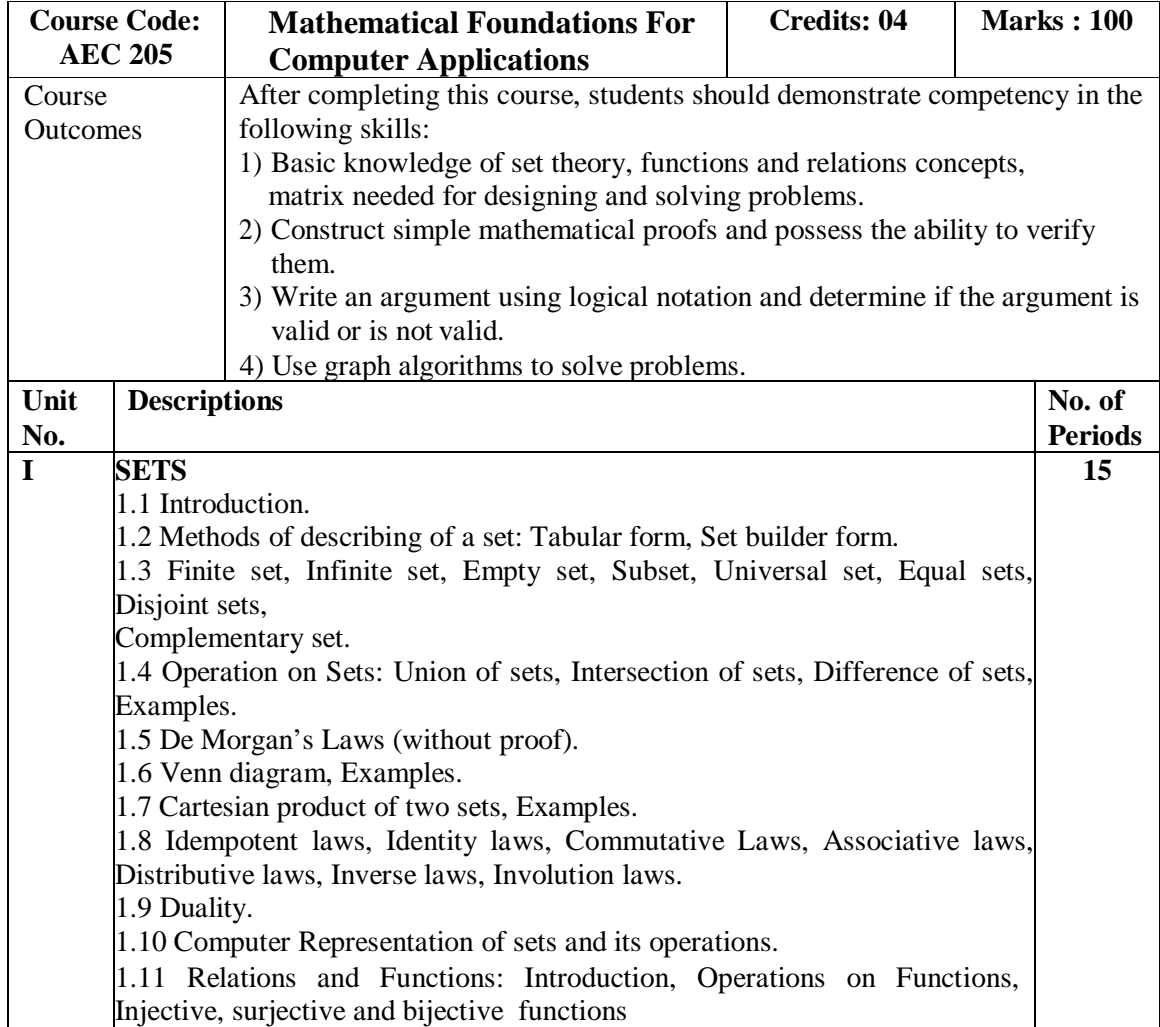

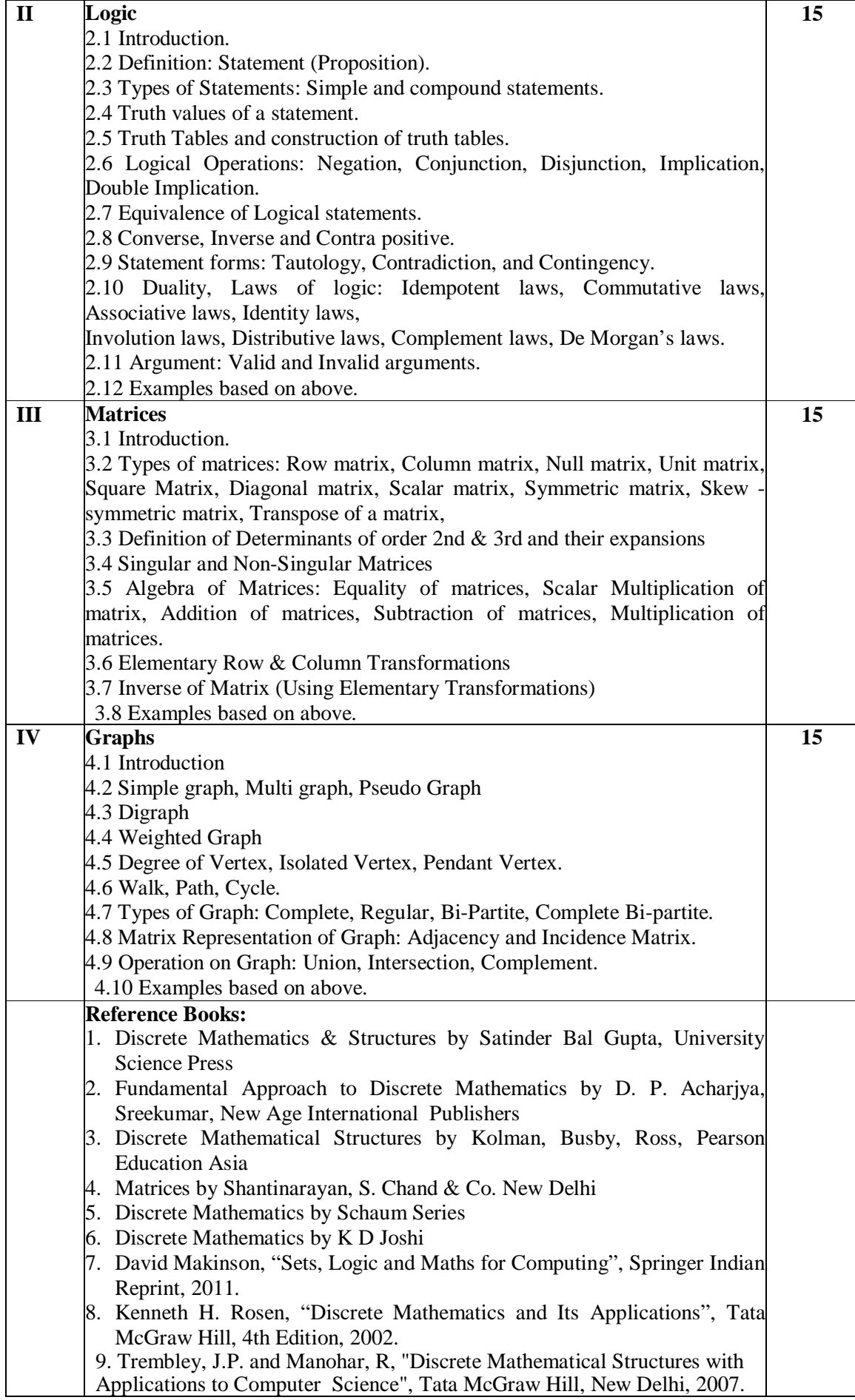

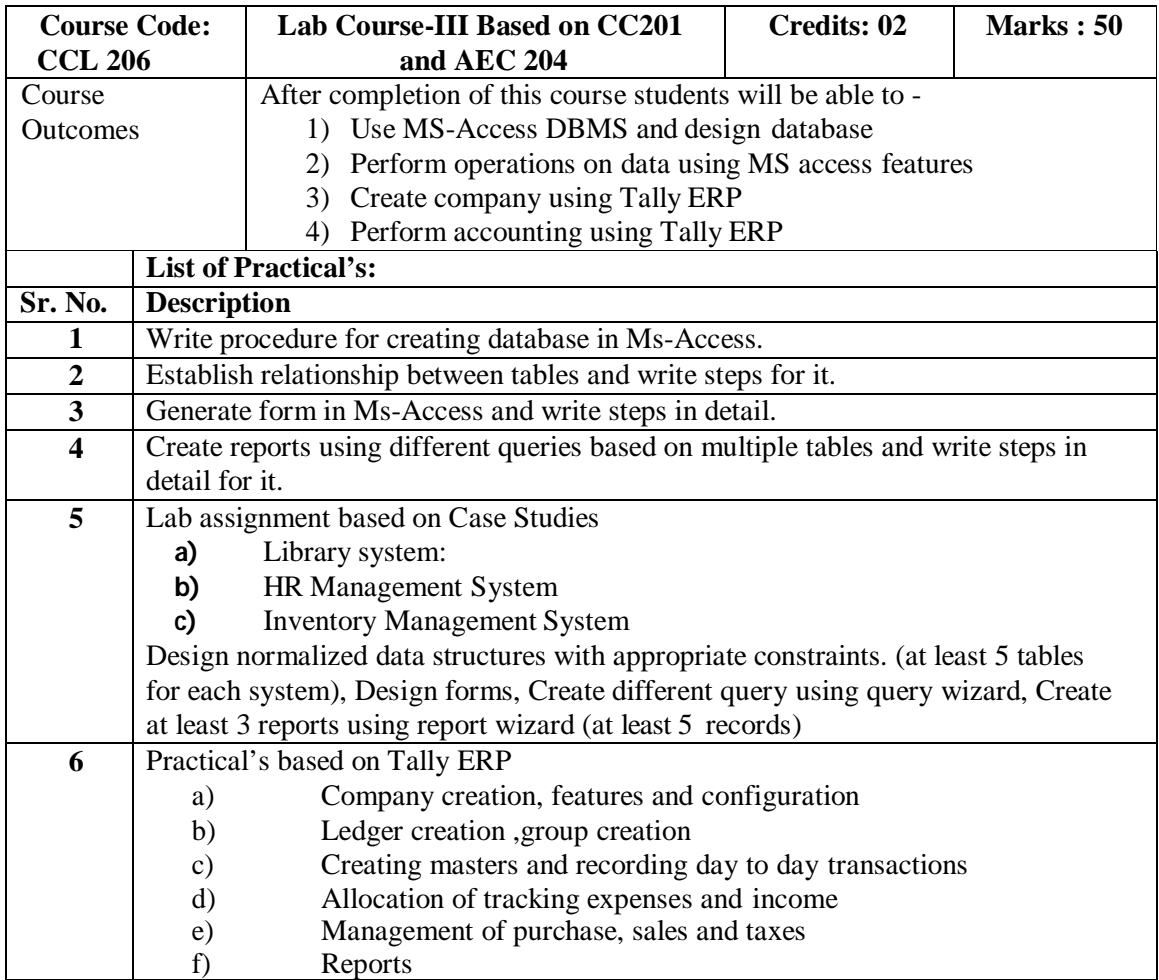

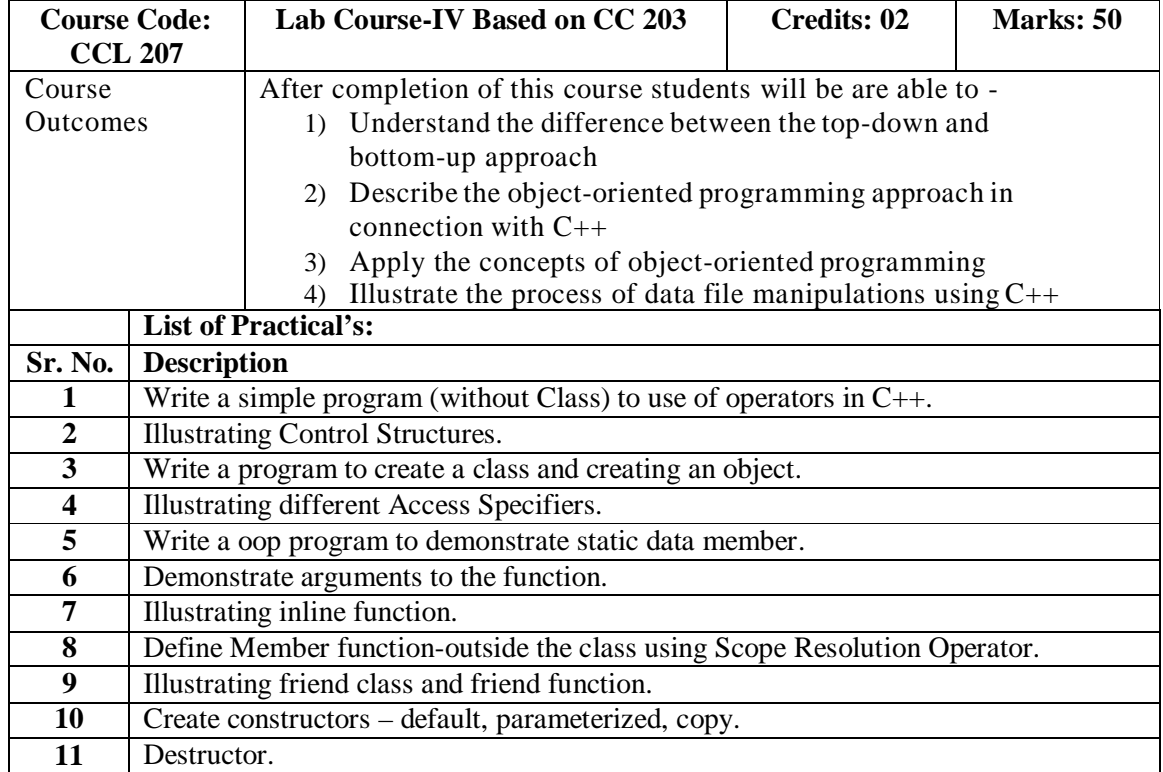

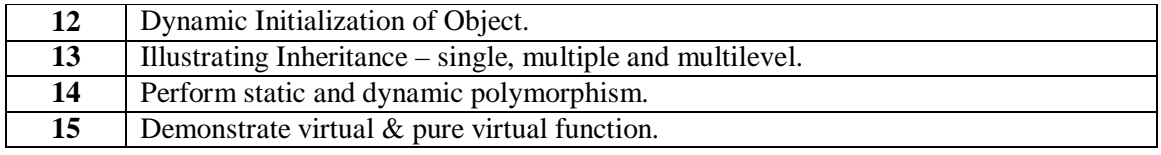

## **18. Course Equivalence:**

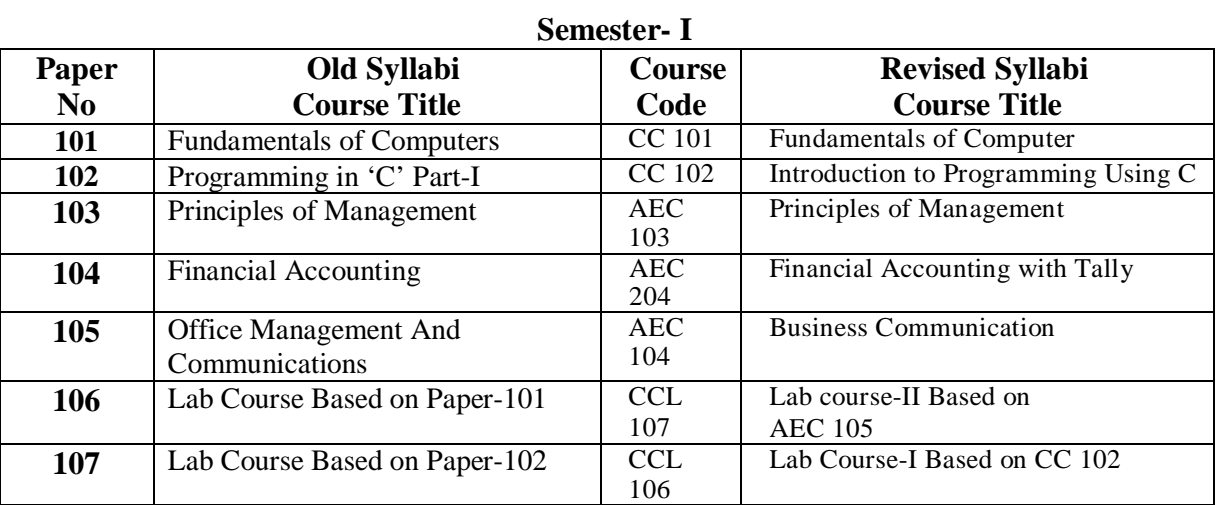

## **Semester- II**

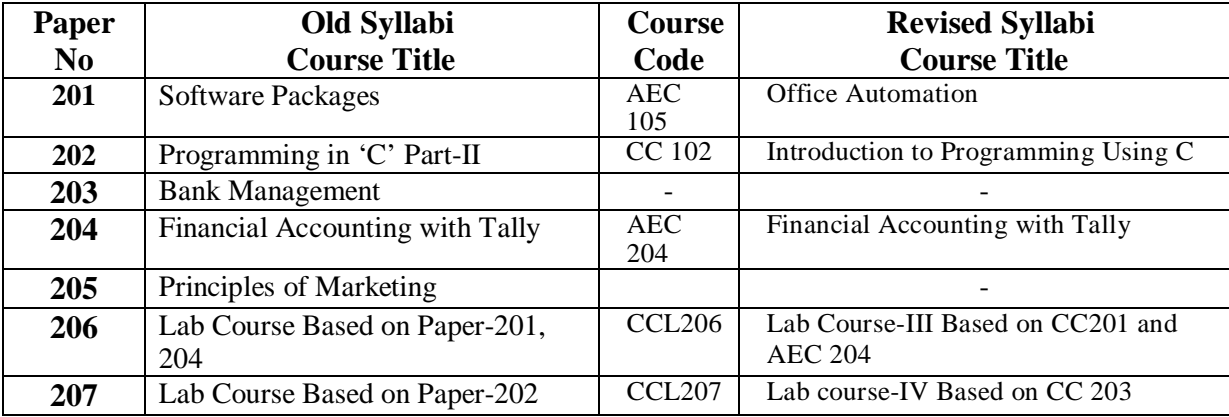

**\*\*\*\*\***